## **Dicas R CRAN**

Há muito material disponível em nossa página da disciplina oferecida no IBUSP, veja link <http://ecologia.ib.usp.br/bie5782>. Abaixo algumas dicas mais centradas em interface e configurações gerais do R, principalmente para usuários Linux.

- [Instalação do R em Ubuntu/Linux para leigos](http://labtrop.ib.usp.br/doku.php?id=dicas_mat_apoio:programas:instalarunbutu)
- [Interfaces gráficas \(GUI\) e editores para o R](http://labtrop.ib.usp.br/doku.php?id=dicas_mat_apoio:programas:guir)
- [Help HTML](http://labtrop.ib.usp.br/doku.php?id=dicas_mat_apoio:programas:rprofile)

From: <http://labtrop.ib.usp.br/> - **Laboratório de Ecologia de Florestas Tropicais**

Permanent link: **[http://labtrop.ib.usp.br/doku.php?id=dicas\\_mat\\_apoio:programas:rdicas](http://labtrop.ib.usp.br/doku.php?id=dicas_mat_apoio:programas:rdicas)**

Last update: **2016/05/10 07:20**

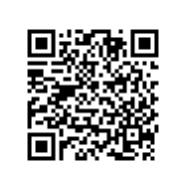